# Package imakeidx<sup>∗</sup>

Claudio Beccari† Enrico Gregorio‡

### **Contents**

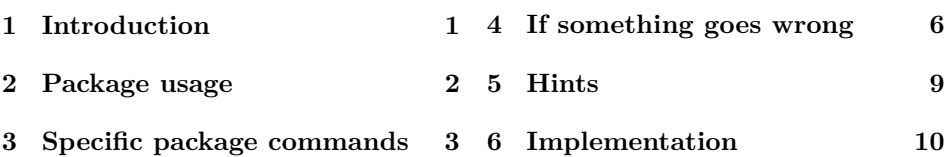

#### **Abstract**

This package exploits the  $\langle$ write18 facility of modern TEX system distributions that allows to run system commands while typesetting a document written with the L<sup>AT</sup>EX mark up. By so doing, the index or indices, that are usually typeset at the very end of the document, are possibly split and sorted so as to include them in the document itself. This process has some minor limitations: it's impossible to start an index before all other pages have been ejected and to have the automatic run of the index sorting program.

## **1 Introduction**

It's been some years now that the typesetting engine of the T<sub>E</sub>X system is just pdftex; the original Knuthian tex is still corrected by D. E. Knuth himself, but is frozen, according to his will; it is still distributed by every TEX distribution, but in practice only pdftex is used as the interpreter of every macro package and the true typesetter engine. The latter is updated with the original tex corrections, but it is the only one that the LAT<sub>E</sub>X3 Team maintains and upgrades.

This program *pdftex* was originally born with the facility of producing either a pdf output file, as its name suggests, or a dvi file. Since then it has been enriched with many upgrades, also with regard to the evolution of the PDF language itself. It also incorporates the extensions of  $\varepsilon$ -T<sub>E</sub>X and has the ability to open a shell so as to call system commands with their arguments.

This facility, since the T<sub>EX</sub> Live 2010 distribution, is official, but is sort of restricted, in the sense that the TEX system configuration file contains a list of

<sup>∗</sup>Version number v.1.0; last revision 2010/07/09.

 $^\dagger$ claudio dot beccari at gmail dot it

<sup>‡</sup>Enrico dot Gregorio at univr dot it

"safe" system commands that can be run by *pdftex*; presently the only program relevant for this package is makeindex. This precaution is necessary in order to avoid running malicious code. Other programs can be run, though, but it's necessary to expressly tell *pdftex* that it can do so; this authorisation is given by means of a suitable program option, as explained below.

This package will exploit this facility in order to run a perl script that is capable of splitting a raw index file into different chunks and to run the makeindex TEX system program so as to sort and format the index entries according to a specified index style file. Once the shell is terminated, the pdftex program resumes its work and possibly prints the various formatted indices produced in previous step. In this way the document indices are always synchronous with their document and no further pdftex runs are necessary.

In order to reach this goal, it necessary to enable the *pdftex* engine to run the so-called \write18 facility; depending on the distribution and the shell editor that is being used to work on a specific document, it is necessary to add -shell-escape (or --enable-write18 for MiKTEX) to the command with which  $p$ dftex is launched, possibly by the shell editor. If LuaLAT<sub>E</sub>X is used, it's necessary to specify the -shell-escape command line option.

### **2 Package usage**

This package is invoked as usual by means of a \usepackage command:

#### \usepackage[ $\langle options\rangle$ ]{imakeidx}

The available *(options)* consist in a comma separated list of the following options:

- makeindex in order to use the *makeindex* sorting an formatting engine; this option is the default and is mutually exclusive with the next option.
- xindy in order to use the *xindy* sorting and formatting engine; texindy is an alias for xindy and actually it's the script texindy which is called by this package.
- noautomatic disables the automatic splitting and running of the system programs; this option might be used to save time when one knows for sure that the index files are already OK and do not need to be refreshed. Actually the time spent in splitting, sorting and formatting is so short that this option might be useful only when very lengthy indices are being processed.
- nonewpage inhibits the new page command to be issued when using an article type document class and multiple indices are being typeset. We don't see why someone would use multiple indices in an article (except possibly for package documentations, which usually provide a macro index and a list of changes).

#### quiet suppresses all messages about manual index processing.

- original uses the class provided theindex environment for typesetting the indices; it is implicitly set if the document class option twocolumn has been specified.
- splitindex calls the *splitindex* script by Markus Kohm, which is included in every TEX Live distribution since 2009. With this option all index entries, which are written in one raw file, are successively split into all the requested index files; in this way there is virtually no limit on the number of indices that is possible to create for a particular document.

The last described option deserves an explanation. LATEX can write on a limited number of files during a run, and some of these *output streams* are already reserved (among these: aux file, table of contents, list of figures, list of tables). When more than one index is produced, there's the risk to run off the number of writable files, because normally imakeidx reserves an output stream for each index. So the splitindex option comes to rescue: with it only *one* index file is written. At the first \printindex command, the program splitindex is called; it splits the large index file into as many parts as the number of requested indices; after this, *makeindex* (or *xindy*) can do its job. In this way only one output stream is needed during the L<sup>AT</sup>FX run.

When should you apply this option, then? With one index it's useless, you should begin to consider it for two or more indices and definitely use it if you get the error

```
! No room for a new \write
```
Apart from this case, with or without it the results are the same. See section 4 to see what files are written during the LAT<sub>EX</sub> run with or without the option.

## **3 Specific package commands**

As it is customary when just one index is produced, the standard LAT<sub>EX</sub> facilities, i.e. the commands \makeindex, \index, and \printindex must be used. This package redefines them so as to produce multiple indices and defines some others. The first three of the following commands may be used only in the preamble.

\makeindex with the syntax:

\makeindex[ $\{key-values\}$ ]

where  $\langle key-values\rangle$  is a comma separated list of key-value assignments of the form: key=value; the available keys are the following:

name is the symbolic name for an index; if this key is not specified, it defaults to the value of the \jobname control sequence, in other words the name of the current main .tex program file, i.e., the file that \inputs and/or \includes all the files of the complete document. This symbolic name is necessary only when doing multiple indices and is used with the

\index command to point to the right index. Example: name=nameidx

- title is the title that is typeset at the beginning of the specific index; if not specified, the **\indexname** value is used. Example: title=Index of names
- program is the name of the system program that is used to sort and format an index; valid choices are makeindex, xindy, or texindy. If not specified the program specified among the package options is used. If no option is specified, makeindex is used. In order to use xindy, it's necessary to call (*pdf*) latex with the shell escape command line option. Example: program=xindy
- options is the list of options to be passed to the sorting and formatting program; this list is a balanced text of program options, separated with the syntax required by the sorting and formatting program. For example, in order to use a different makeindex sorting and formatting style mystyle.ist and avoiding any message in the screen output write options=-s mystyle
- noautomatic is a boolean key that defaults to false; you can set it to true by simply listing its key in the key-value list, without necessarily specifying the =true part. If specified the index sorting program won't be called during the pdftex run for this particular index.
- intoc is a boolean variable that defaults to false; if you want to set it true you must simply list this key in the key-value list, with no need of specifying the =true part. By setting this key to true an entry for this particular index is put in the table of contents.
- columns accepts an integer representing the number of columns in the index; this is silently ignored if the original or the twocolumn options are set; the number can even be 1.

Example: columns=3

- columnsep accepts a dimension representing the separation between index columns; the default is 35 pt as in the standard classes. Example: columnsep=15pt
- columnseprule is boolean; if it is set, a rule will appear between the index columns.

\indexsetup with the syntax:

 $\infty$ indexsetup[ $\langle key-values\rangle$ ]

where again  $\langle key-values \rangle$  is a comma separated list of key-value assignments; the available keys are:

level which takes as value a sectioning command such as \chapter or \chapter\*. Actually any command with an argument will do and will receive the index title as its argument. The default is \chapter\* or, if the class doesn't provide chapters, \section\*.

- toclevel which takes as value a sectioning command *name* such as section to indicate the level at which we want the indices appear in the table of contents.
- noclearpage is a boolean option; when set, no \clearpage will be issued between indices. You might want to set it in order to have a 'chapter of indices'; in this case you are responsible for setting the right value of the above keys. For example

```
\indexsetup{level=\section*,toclevel=section,noclearpage}
```

```
...
\chapter*{Indices}
\printindex
\printindex[names]
\printindex[objects]
```
- firstpagestyle which takes as value a page style, default plain. You might want to set it to empty or some other page style defined by the class or by yourselves.
- headers which takes as value the left and right marks. You might want to use this for disabling automatic uppercasing, by saying headers={\indexname}{\indexname}; notice that this value should always be a pair of braced texts.
- othercode which takes as value arbitrary T<sub>E</sub>X code that will be executed at the beginning of index entries typesetting. For example you might want to change here the setting of \parskip.
- \splitindexoptions must have as its argument the command line option to splitindex; this might be necessary on some systems. The default is  $-m$  "", because we want it only for splitting the large index file into its components which are later processed by this package.
- \index with the syntax:

 $\in{\langle name \rangle}{\{\langle entry \rangle\}}$ 

inserts  $\langle entry \rangle$  into the raw index file; upon splitting it in different files, this particular entry is listed in the specific index file with name  $\langle name \rangle$ ; if no name is specified, this  $\langle entry \rangle$  is added to the default index with name  $\iota$ iobname. The  $\langle entry \rangle$  should be written according to the particular syntax of the sorting and formatting program.

\indexprologue with the syntax:

\indexprologue[ $\langle spacing \rangle$ ]{ $\langle text \rangle$ }

is used to define some text to go between the index header and the entries; the  $\langle spacing \rangle$  should be a vertical space command such as  $\varepsilon$  \vspace{36pt} (default is \bigskip), controlling the spacing between the prologue and the index proper. The command affects only the next index produced by \printindex.

\printindex with the syntax:

\printindex[ $\langle name \rangle$ ]

is used to typeset the particular index named  $\langle name \rangle$ ; if no optional argument is specified, the default index with name \jobname.ind is typeset. Actually this command activates all the mechanism of closing the output to the raw index file, shelling out, possibly calling the splitindex script in order to divide the single raw file generated by  $(\rho df)$  latex into distinct raw files according to the default or specified  $\langle name \rangle$ s for each index, calling the sorting and formatting program on each of these split raw files (unless inhibited by a noautomatic option; in which case a warning is issued in order to remember the typesetter that this particular index has not been processed), producing the sorted and formatted .ind files, and eventually inputs and typesets these formatted files. Deep breath.

Let's see an example. The sequence of commands

```
...
\usepackage{imakeidx}
...
\makeindex[title=Concept index]
\makeindex[name=persons,title=Index of names,columns=3]
...
\begin{document}
...
And this is the end of the story.
\printindex
\indexprologue{\small In this index you'll find only
  famous people's names}
\printindex[persons]
\end{document}
```
will produce two indices. Entries for the first one must be typed as  $\infty$ , index{gnu}, while entries for the second are of the form \index[persons]{Lamport, Leslie}. The prologue will be printed (full line) only in the "Index of names", which will be typeset in three columns.

When the original option is set, maybe implicitly because of twocolumn, \indexsetup and the keys columns, columnsep and columnseprule for \makeindex have no effect.

## **4 If something goes wrong**

Since imakeidx relies on good cooperation between package options and command line options for the LAT<sub>EX</sub> run, in some cases it may happen that the indices are not correctly built or built at all.

If you use only *makeindex* and  $T_{F}X$  Live 2010 or later, then you shouldn't need anything special, since makeindex is among the safe programs allowed to be called during a LAT<sub>EX</sub> run, be it *latex, pdflatex* or *xelatex* (or even *lualatex*, at present with some glitches). When the options splitindex, xindy or texindy are specified (globally or locally), the  $E_{T}X$  run should be called with  $\text{-shell}\text{-} \text{escape}$ (which is -enable-write18 for MiKTFX) or the noautomatic option should be specified when loading imakeidx.

Let's look at a couple of examples. In both we suppose that the document mybook.tex defines two indices through

```
\makeindex[...]
\makeindex[name=secondary,...]
```
where  $\dots$  denotes possible options excluding name.

First of all we examine the case when imakeidx is called *without* splitindex. Two files called mybook.idx and secondary.idx will be written during the LATEX run. At the corresponding \printindex command, makeindex will act on each of them producing the files mybook.ind, mybook.ilg, secondary.ind and secondary.ilg. The .ind files contain the relevant theindex environment with alphabetized entries, while in the .ilg files makeindex will write its log. You can check in mybook.log whether the makeindex run has been executed by searching for a line

```
runsystem(makeindex <...>)...executed
```
where  $\langle \ldots \rangle$  stands for the rest of the command line in the particular case. If this line is not present, then makeindex has not been called; this happens when you didn't specify the shell escape command line option for the LATEX run or if you set the noautomatic option for the index.

When using *splitindex*, the situation is different. During the L<sup>AT</sup>FX run, only a large index file called mybook.idx file gets written; the first \printindex command will call splitindex (shell escape *must* be active), which will produce the two partial index files mybook-mybook.idx and mybook-secondary.idx. These two files will be processed by makeindex producing the four files mybook-mybook.ind, mybook-mybook.ilg, mybook-secondary.ind and mybook-secondary.ilg. The line

```
runsystem(splitindex <...>)...executed
```
in mybook.log will tell that the splitting has been done (see later on if this doesn't seem true). In table 1 you can see what files are produced when the first two lines are in the preamble.

Everything is the same when using texindy for alphabetizing, except that, by default, it doesn't write .ilg files. If you want them, add options=-t $\langle name \rangle$ .ilg to the relevant \makeindex command, in our example it should be

```
\makeindex[...,options=-t mybook.ilg]
\makeindex[name=secondary,...,options=-t secondary.ilg]
```

| \makeindex<br>\makeindex[name=secondary]       |                                                            |                                                                                                    |
|------------------------------------------------|------------------------------------------------------------|----------------------------------------------------------------------------------------------------|
|                                                | without splitindex                                         | with splitindex                                                                                                    |
| $(at \begin{bmatrix} do cument \end{bmatrix})$ |                                                            |                                                                                                    |
|                                                | mybook.idx<br>secondary.idx                                | mybook.idx                                                                                                    |
| $(at \prime)$                                  |                                                            |                                                                                                    |
|                                                | mybook.ind<br>mybook.ilg<br>secondary.ind<br>secondary.ilg | mybook-mybook.idx<br>mybook-secondary.idx<br>mybook-mybook.ind<br>mybook-mybook.ilg<br>mybook-secondary.ind<br>mybook-secondary.ilg |

Table 1: Files written during a LATEX run

The name of the .ilg file *must* be specified. Remember, though, that xindy .ilg files may turn out to be very large.

When something different from expected appears to take place, check also the time stamps of the produced files; if they are older than mybook.log, it means that they have not been written in the last run. The most common case is that you forgot to activate the shell escape feature (which is not necessary with TEX Live 2010 or later, provided you use only makeindex).

Another cause of malfunction might be a wrong option passed to makeindex, texindy or splitindex. For example, if you specify a style option for makeindex such as options=-s mystyle.ist and the style file is missing or its name is mistyped, the run of makeindex will result in mybook.log, but it will be aborted and the TEX program has no control over this process. In this case the .ilg and .ind files will not be produced and you can spot the problem by checking the time stamps. On some systems a message such as

```
Index file mystyle.ist not found
Usage: makeindex [-ilqrcgLT] [-s sty] [-o ind] [-t log] [-p num]
```
may appear on the screen, but often this window gets closed before you realize you have a problem. The time stamp is the best clue to detect such problems.

Shell hackers may be able to redirect the stderr stream to a file, but this requires skills that can't be explained here, because they require tens of different tricks, depending on what method is used to start a L<sup>AT</sup>FX run. From the command line, assuming bash, it would be something like

pdflatex -shell-escape mybook.tex 2>latex-errors

If shell hackers know a way to access the exit status of the called program, we'd be glad to implement a supplementary check.

#### **5 Hints**

Actually this package reaches two goals: (*a*) it typesets the indices of a specific document in just one run, and (*b*) it lets the author/typesetter produce documents with multiple indices.

If you redefine yourself the theindex environment, please remember not to number the chapter or section that introduces the index if you ask for the intoc option; either use the commands \chapter\* or the \section\* respectively and the intoc option or don't use this option and redefine your theindex environment with numbered chapter or section commands, that will put the index titles directly into the table of contents. You may use the idxlayout package by Thomas Titz, which offers many functions for index typesetting customization and is compatible with our package; remember to load idxlayout after imakeidx. This package has a similar function to our \indexprologue, called \setindexprenote; however idxlayout doesn't reset the index prologue, which must be declared anew or disabled with **\noindexprenote** before the next **\printindex** command.

If by chance you get double entries into the table of contents, eliminate the intoc option from your calls; your class and packages are already taking care of it. The package tocbibind should be loaded with the noindex option, otherwise it would interfere with our redefinition of theindex.

If you redefine your theindex environment by means of other packages, pay attention that these redefine a real theindex environment with this very name; if they create an environment with a different name, imakeidx can't take care of the indices production (in particular the T<sub>E</sub>X system program *makeindex* creates a sorted and formatted . ind file that refers explicitly to the theindex environment), and it can't take care of the table of contents entry and of the position of the hyper link anchor needed to navigate your document by means of hyper links.

Use freely the options and the key values in order to reach the desired results, but you are advised to prepare in advance the styles for composing the various indices in a proper way; for example, if you use a titled style for the index, where the index sections are distinguished with a bold face title or alphabetic letter, you have to set up a .ist file, such as myindexstyle.ist, made up like this:

```
headings_flag 1
heading_prefix "\\par\\penalty-50\\textbf{"
heading_suffix "}\\\\\*\~\\\\\*"
symhead_positive "Symbols"
symhead_negative "symbols"
numhead_positive "Numbers"
numhead_negative "numbers"
delim_0 ",\~"
```
where the numeric and non alphabetic entries have different titles. But, say, you are making also an index where the entries are file names, and for some names only the extension is entered; the extensions start with a dot, so the sorting program will sort these names at the beginning of the sorted index file, but you won't like to have a title such as "Symbols"; you probably prefer to have a title such as "Extensions"; therefore you have to prepare a different index style file, such as this one:

```
headings_flag 1
heading_prefix "\\par\\penalty-50\\textbf{"
heading_suffix "\}\\\\(\*\'\*\'\*\'\*\'symhead_positive "Extensions"
symhead_negative "extensions"
numhead_positive "Numbers"
numhead_negative "numbers"
delim_0 ", \"
```
This done, besides requiring the use of this package, you have to declare the \makeindex command with the necessary options; pay a particular attention to the options that involve the index symbolic name, the index title, the index style, the fact that the index titles shall appear in the table of contents, and if you are preparing an e-book, you probably would like to hyper link both the page numbers and the index titles to the proper locations. *pdflatex* will do everything for you but be careful not to confuse it with illogical index entries.

Especially with multiple indices it is important that you are consistent in putting the right information in the right index and with a consistent mark-up. Define yourself appropriate macros so that, for example, personal names are consistently typeset, say, in caps and small caps and are entered into a specific index; you may even create one command to typeset the name in the document and replicate the same name in the index.

Of course there is no program that can decide at your place what and where to index each piece of information; this is a task for humans. Soooooo. . .

#### HAPPY T<sub>E</sub>XING!

### **6 Implementation**

The heading to the file is in common with the documentation file, and has already been taken care of. But we require the xkeyval package, in order to handle the key-value lists.

Notice that in order to create e specific name space such as to avoid possible conflicts with other packages, all the commands defined in this package are prefixed with the string imki@.

#### 1 \RequirePackage{xkeyval}

We define the various options and their defaults. After **\ProcessOptions**, we set anyway the original option if the document class has been given the twocolumn option, which is incompatible with multicol. We define also an internal alias for \immediate\write18, a rudimentary check for the typesetting engine and a macro for modifying the command line call to  $splitindex$ . LuaT<sub>EX</sub> is recognized later by the value 255 to the internal parameter \imki@shellescape.

2 \DeclareOption{xindy}{\def\imki@progdefault{texindy}}

```
3 \DeclareOption{texindy}{\def\imki@progdefault{texindy}}
4 \DeclareOption{makeindex}{\def\imki@progdefault{makeindex}}
5 \newif\ifimki@disableautomatic
6 \DeclareOption{noautomatic}{\imki@disableautomatictrue}
7 \newif\ifimki@nonewpage
8 \DeclareOption{nonewpage}{%
9 \imki@nonewpagetrue\imki@disableautomatictrue
10 }
11 \newif\ifimki@splitindex
12 \DeclareOption{splitindex}{\imki@splitindextrue}
13 \newif\ifimki@original
14 \DeclareOption{original}{\imki@originaltrue}
15 \DeclareOption{quiet}{\AtEndOfPackage{%
16 \let\imki@finalmessage\@gobble
17 \let\imki@splitindexmessage\relax}}
18 \ExecuteOptions{makeindex}
19 \ProcessOptions\relax
20
21 \if@twocolumn\imki@originaltrue\fi
22 \def\imki@exec{\immediate\write18}
23 \def\imki@engine{(pdf)latex}
24 \ifdefined\XeTeXversion\def\imki@engine{xelatex}\fi
25 \ifdefined\directlua % luatex doesn't have \(pdf)shellescape
26 \def\imki@engine{lualatex}\chardef\imki@shellescape\@cclv
27 \fi
28 \edef\imki@splitindexoptions{-m \string"\string"}
29 \def\splitindexoptions#1{\g@addto@macro\imki@splitindexoptions{ #1}}
30 \@onlypreamble\splitindexoptions
```
While experimenting we found out that some classes or packages are either incompatible with this one, or must be faked in order to pretend they have been loaded.

Unfortunately there is a serious incompatibility with the memoir class. In facts memoir puts all index entries in the main .aux file and extracts them to the various raw index files at \end{document} time. This means that no raw index file output stream has been defined, and therefore this package can't close it; moreover it can't typeset the indices before \end{document} because they are not yet available. Therefore if this one is the active class chosen for typesetting the whole document, this package outputs an error message and exits.

```
31 \@ifclassloaded{memoir}{%
```
\PackageError{imakeidx}{Incompatible package won't be loaded}

{This package is incompatible with memoir, sorry}\endinput}{}

On the opposite we pretend that package makeidx or package multind have been loaded, so that hyperref can play with their commands, that are substantially the same as those used here. By so doing those packages are inhibited from being loaded after this one.

```
34 \@namedef{ver@makeidx.sty}{3000/12/31}
35 \@ifpackageloaded{multind}
```

```
36 {\PackageError{imakeidx}{Incompatible package 'multind' loaded}
```
{This package is incompatible with multind, don't load both.%

```
38 \MessageBreak\@ehc}}
```

```
39 {\@namedef{ver@multind.sty}{3000/12/31}}
```
At the same time we redefine some commands defined by makeidx and we define the default English names for the \see and \seealso commands. We use \providecommand so that, if makeidx has already been loaded, we do not redefine things that have already been defined.

```
40 \providecommand*\see[2]{\emph{\seename} #1}
41 \providecommand*\seealso[2]{\emph{\alsoname} #1}
42 \providecommand*\seename{see}
43 \providecommand*\alsoname{see also}
```
From here on, some commands are duplicated; this depends on the fact that the behavior must be different when using splitindex or not. The memory occupied by the useless commands will be cleared at the end of package.

```
44 \providecommand*\makeindex{} % to use \renewcommand safely
45 \renewcommand{\makeindex}[1][]{\imki@makeindex{#1}}
46 % \@onlypreamble\makeindex % Already in latex.ltx
```
This package implementation of \makeindex sets default values for the keys, then evaluates its argument (which is the optional argument to \makeindex) and calls two other macros. After that we have to reset the defaults.

```
47 \def\imki@makeindex#1{%
```

```
48 \def\imki@name{\jobname}%
```

```
49 \def\imki@title{\indexname}%
```

```
50 \edef\imki@program{\imki@progdefault}%
```

```
51 \let\imki@options\space
```

```
52 \KV@imki@noautomaticfalse\KV@imki@intocfalse
```

```
53 \setkeys{imki}{#1}%
```

```
54 \ifimki@splitindex\KV@imki@noautomaticfalse\fi
```

```
55 \imki@build\imki@name
```

```
56 \imki@startidx\imki@name
```

```
57 \imki@resetdefaults
```
}

Here are the keys. As usual, the imki prefix is used to distinguish anything that is being defined in this package, even the keys.

```
59 \define@key{imki}{name}{\def\imki@name{#1}}
60 \define@key{imki}{title}{\def\imki@title{#1}}
61 \define@choicekey{imki}{program}[\imki@val\imki@nr]
62 {makeindex,xindy,texindy}{%
63 \ifcase\imki@nr\relax
64 \def\imki@program{makeindex}%
65 \overline{\arctan}66 \def\imki@program{texindy}%
67 \overline{\arctan}68 \def\imki@program{texindy}%
69 \{f_i\}70 \define@key{imki}{options}{\def\imki@options{ #1 }}
71 \define@boolkey{imki}{noautomatic}[true]{}
```

```
72 \define@boolkey{imki}{intoc}[true]{}
73 \define@key{imki}{columns}{\def\imki@columns{#1}}
74 \define@key{imki}{columnsep}{\def\imki@columnsep{#1}}
75 \define@boolkey{imki}{columnseprule}[true]{}
76 \def\imki@resetdefaults{%
77 \def\imki@options{ }%
78 \def\imki@columns{2}\def\imki@columnsep{35\p@}%
```

```
79 \KV@imki@columnseprulefalse
```

```
80 \KV@imki@intocfalse\KV@imki@noautomaticfalse}
```

```
81 \imki@resetdefaults
```
The control sequence \imki@build defines a control sequence to hold the setup for an index to be used when the index is sorted and printed

```
82 \def\imki@build#1{%
```

```
83 \toks@{}%
84 \imki@dokey\imki@title
85 \imki@dokey\imki@program
86 \imki@dokey\imki@options
87 \imki@dokey\imki@columns
88 \imki@dokey\imki@columnsep
89 \ifKV@imki@noautomatic
90 \addto@hook\toks@{\KV@imki@noautomatictrue}%
91 \else
92 \addto@hook\toks@{\KV@imki@noautomaticfalse}%
93 \Upsilon94 \ifKV@imki@intoc
95 \addto@hook\toks@{\KV@imki@intoctrue}%
96 \else
97 \addto@hook\toks@{\KV@imki@intocfalse}%
98 \fi
99 \ifKV@imki@columnseprule
100 \addto@hook\toks@{\KV@imki@columnsepruletrue}%
101 \else
102 \addto@hook\toks@{\KV@imki@columnseprulefalse}%
103 \foralli
104 \expandafter\edef\csname imki@set@#1\endcsname{\the\toks@}%
105 }
```
Comand \imki@dokey receives as argument the text of the values assigned to certain keys, and adds them to the options token list.

```
106 \def\imki@dokey#1{%
```

```
107 \expandafter\addto@hook\expandafter\toks@\expandafter{%
```

```
108 \expandafter\def\expandafter#1\expandafter{#1}}}
```
Command  $\in$  Startidx defines the output stream(s); the macro with suffix split is used when splitindex is not enabled, the one with suffix unique is used otherwise. In the case of many indices, the symbolic name for an index named 'pippo' is \pippo@idxfile corresponding to the file pippo.idx. When splitindex is enabled, the only output stream is called  $\Diamond$  indexfile as in standard LAT<sub>E</sub>X, corresponding to \jobname.idx.

```
109 \def\imki@startidxsplit#1{%
110 \if@filesw
111 \def\index{\@bsphack
112 \@ifnextchar [{\@index}{\@index[\jobname]}}
113 \expandafter\newwrite\csname #1@idxfile\endcsname
114 \immediate\openout \csname #1@idxfile\endcsname #1.idx\relax
115 \typeout{Writing index file #1.idx}%
116 \fi}
```
We define a switch which is set to true when a  $\mathcal{A}$  such a command is given: with *splitindex* we open only one stream.

```
117 \newif\ifimki@startedidx
118 \def\imki@startidxunique#1{%
119 \if@filesw
120 \ifimki@startedidx\else
121 \newwrite\@indexfile
122 \immediate\openout\@indexfile\jobname.idx%
123 \global\imki@startedidxtrue
124 \fi
125 \def\index{\@bsphack
126 \@ifnextchar [{\@index}{\@index[\jobname]}}
127 \expandafter\let\csname #1@idxfile\endcsname\@empty
128 \typeout{Started index file #1}%
129 \fi}
```
Provide a default definition for **\index**; when a **\makeindex** command is given and LAT<sub>E</sub>X is writing on auxiliary files, **\index** will be redefined, as seen before. When index files are written, **\index** always calls **\@index**. Some code is borrowed from memoir.cls, but heavily modified. We want **\@wrindex** to be defined with two arguments, so that hyperref can hook into it just like it does with the similar commands defined by the old packages multind and index.

```
130 \renewcommand{\index}[2][]{\@bsphack\@esphack}
131 \def\@index[#1]{%
132 \@ifundefined{#1@idxfile}%
133 {\PackageWarning{imakeidx}{Undefined index file '#1'}%
134 \begingroup
135 \@sanitize
136 \imki@nowrindex}%
137 {\edef\@idxfile{#1}%
138 \begingroup
139 \@sanitize
140 \@wrindex\@idxfile}}
141 \def\imki@nowrindex#1{\endgroup\@esphack}
```
Command **\@wrindex** must be duplicated; we have to call it the same as usual in order to support hyperref. But the real name will be given at the end.

```
142 \def\imki@wrindexsplit#1#2{%
```

```
143 \expandafter\protected@write\csname#1@idxfile\endcsname{}%
```

```
144 {\string\indexentry{#2}{\thepage}}%
```

```
145 \endgroup
```

```
146 \@esphack}
147 \def\imki@wrindexunique#1#2{%
148 \protected@write\@indexfile{}%
149 {\string\indexentry[#1]{#2}{\thepage}}%
150 \endgroup
151 \@esphack}
```
Compilation of the indices is disabled if -shell-escape has not been given or the restricted mode is not active; in this case we emit a warning.  $X \notin \Gamma_X X$  has \shellescape instead of \pdfshellescape, so we take care of this (hoping that users or packages don't define a \shellescape command). In any case we define an internal version of this command. In the case of luatex we can't emit the proper messages and hope that Heiko Oberdiek will update pdftexcmds; for the moment we set \imki@shellescape to 1. The conditional \ifKV@imki@noautomatic is defined by \define@boolkey above.

```
152 \def\imki@shellwarn{}
153 \ifdefined\imki@shellescape % luatex >= 0.60
154 \chardef\imki@shellescape=\@ne
155 % \RequirePackage{pdftexcmds}%
156 % \chardef\imki@shellescape=\pdf@shellescape
157 \else
158 \@ifundefined{shellescape}
159 {\let\imki@shellescape\pdfshellescape}
160 {\let\imki@shellescape\shellescape}
161 \fi
162 \ifnum\imki@shellescape=\z@
163 \let\KV@imki@noautomaticfalse\KV@imki@noautomatictrue
164 \KV@imki@noautomatictrue
165 \def\imki@shellwarn{\MessageBreak or call \imki@engine\space with
166 -shell-escape}
167 \fi
```
Do the same if *noautomatic* has been given as an option.

```
168 \ifimki@disableautomatic
169 \let\KV@imki@noautomaticfalse\KV@imki@noautomatictrue
170 \KV@imki@noautomatictrue
171 \fi
```
Now we set up the theindex environment. If the original option is set, we simply patch the class definition in order to call the macro that does the work related to the table of contents. Otherwise we define a new theindex environment, based on the standard, but using, if the number of columns is greater than one, the multicols environment. Users needing a different setup can use the \indexsetup command.

```
172 \ifimki@original
173 \expandafter\def\expandafter\theindex\expandafter{\expandafter
174 \imki@maybeaddtotoc\theindex}
175 \else
176 \RequirePackage{multicol}
177 \renewenvironment{theindex}
```

```
178 {\imki@maybeaddtotoc
179 \imki@indexlevel{\indexname}\imki@indexheaders
180 \thispagestyle{\imki@firstpagestyle}%
181 \ifnum\imki@columns>\@ne
182 \columnsep \imki@columnsep
183 \ifx\imki@nextidxprologue\relax
184 \begin{multicols}{\imki@columns}
185 \else
186 \begin{multicols}{\imki@columns}[\imki@idxprologue]
187 \fi
188 \else
189 \imki@idxprologue
190 \fi
191 \global\let\imki@idxprologue\relax
192 \parindent\z@
193 \parskip\z@ \@plus .3\p@\relax
194 \columnseprule \ifKV@imki@columnseprule.4\p@\else\z@\fi
195 \raggedright
196 \let\item\@idxitem
197 \imki@othercode}
198 {\ifnum\imki@columns>\@ne\end{multicols}\fi
199 % \clearpage
200 }
201 \fi
```
The command \indexsetup may be used to customize some aspects of index formatting.

```
202 \def\imki@indexlevel{%
203 \@ifundefined{chapter}{\section}{\chapter}*}
204 \define@key{imkiindex}{level}{\def\imki@indexlevel{#1}}
205 \def\imki@toclevel{%
206 \@ifundefined{chapter}{section}{chapter}}
207 \define@key{imkiindex}{toclevel}{\def\imki@toclevel{#1}}
208 \define@boolkey{imkiindex}{noclearpage}[true]{\let\imki@clearpage\relax}
209 \def\imki@indexheaders{%
210 \@mkboth{\MakeUppercase\indexname}{\MakeUppercase\indexname}}
211 \define@key{imkiindex}{headers}{\def\imki@indexheaders{\markboth#1}}
212 \def\imki@firstpagestyle{plain}
213 \define@key{imkiindex}{firstpagestyle}{\def\imki@firstpagestyle{#1}}
214 \let\imki@othercode\relax
215 \define@key{imkiindex}{othercode}{\def\imki@othercode{#1}}
216 \newcommand{\indexsetup}[1]{%
217 \ifimki@original\else\setkeys{imkiindex}{#1}\fi}
218 \@onlypreamble\indexsetup
    The command \indexprologue sets the internal version which is always \let
```
to \relax during \begin{theindex}.

```
219 \newcommand{\indexprologue}[2][\bigskip]{%
```

```
220 \long\gdef\imki@idxprologue{{#2\par}#1}}
```
Now we provide the relevant \printindex macros by transferring the real job

```
to a secondary macro \imki@putindex after due checks and messages.
221 \providecommand*{\printindex}{}
222 \renewcommand*{\printindex}[1][\jobname]{%
223 \@ifundefined{#1@idxfile}{\imki@error{#1}}{\imki@putindex{#1}}}
224
225 \def\imki@error#1{%
226 \def\@tempa{#1}\def\@tempb{\jobname}%
227 \ifx\@tempa\@tempb
228 \let\imki@optarg\@empty
229 \else
230 \def\imki@optarg{[#1]}%
231 \fi
232 \PackageError{imakeidx}
233 {Misplaced \protect\printindex\imki@optarg}
234 {You are not making this index, as no appropriate
235 \protect\makeindex\MessageBreak
236 command has been issued in the preamble.}}
```
We define a command to do a \cleardoublepage if the option openright holds (in classes where twoside is meaningful). In case \chapter is defined but not \if@openright, we assume that the class wants "open right".

```
237 \def\imki@clearpage{%
```

```
238 \@ifundefined{chapter}
239 {\clearpage} % article and similar classes
240 {\@ifundefined{if@openright}
241 {\cleardoublepage}
242 {\if@openright
243 \cleardoublepage
244 \else
245 \clearpage
246 \fi}
```

```
247 }}
```
We need a helper macro to do a check in order to avoid a loop and the hook where to insert the table of contents related stuff.

```
248 \def\imki@check@indexname{\indexname}
249 \providecommand*\imki@maybeaddtotoc{}
```
Two helper macros for preparing the final messages to the user.

```
250 \def\imki@finalmessage#1{%
251 \expandafter\edef\csname imki@message#1\endcsname
252 {\imki@program\imki@options#1.idx}
253 \AtEndDocument{\PackageWarning{imakeidx}{%
254 Remember to run \imki@engine\space again after calling\MessageBreak
255 '\@nameuse{imki@message#1}'\imki@shellwarn\@gobble}}}
256 \def\imki@splitindexmessage{%
257 \AtEndDocument{\PackageWarningNoLine{imakeidx}{%
258 Remember to run \imki@engine\space again after calling\MessageBreak
259 'splitindex' and processing the indices\imki@shellwarn}}}
```
Here is a helper macro for deciding whether to call the external utility or to issue a final message. In \imki@makeindexname we put the name of the only program allowed by default (makeindex). If the list is updated, we can supplement the list here, maybe defining a list macro; for now this is sufficient. The temporary switch \if@tempswa is set to true if automatic processing is possible, so that the main macro can take the appropriate action.

```
260 \def\imki@makeindexname{makeindex}
261 \def\imki@decide{%
262 \@tempswafalse
263 \ifimki@splitindex % splitindex is not "safe"
264 \ifnum\imki@shellescape=\@ne\@tempswatrue\fi
265 \else
266 \ifx\imki@program\imki@makeindexname % nor is texindy
267 \ifnum\imki@shellescape=\tw@\@tempswatrue\fi
268 \fi
269 \ifnum\imki@shellescape=\@ne\@tempswatrue\fi
270 \, \text{Vfi}271 \ifKV@imki@noautomatic
272 \@tempswafalse
273 \{f_i\}
```
We now define the main macro that puts the specified index file into the document and possibly orders to add the index title to the table of contents. It is duplicated as usual. The argument #1 is the specific symbolic name of the index. In particular if the intoc option has been specified, the hook \imki@maybeaddtotoc is defined in such a way that the relevant information is added to the toc file. The \phantomsection command is necessary when using hyperref; here it is hidden as argument to \@nameuse, so it is equivalent to \relax and does nothing if hyperref has not been loaded.

```
274 \def\imki@putindexsplit#1{%
275 \ifimki@nonewpage\else
276 \imki@clearpage
277 \fi
278 \immediate\closeout\csname #1@idxfile\endcsname
279 \let\imki@indexname\indexname % keep \indexname
280 \@nameuse{imki@set@#1}\imki@decide
281 \if@tempswa % we can call the external program
282 \imki@exec{\imki@program\imki@options#1.idx}%
283 \else
284 \imki@finalmessage{#1}%
285 \fi
286 \ifKV@imki@intoc
287 \def\imki@maybeaddtotoc{\@nameuse{phantomsection}%
288 \addcontentsline{toc}{\imki@toclevel}{\imki@title}}%
289 \else
290 \def\imki@maybeaddtotoc{}%
291 \quad \text{If}292 \ifx\imki@title\imki@check@indexname\else
293 \def\indexname{\imki@title}%
```

```
294 \overline{\text{fi}}295 \@input@{#1.ind}
296 \let\indexname\imki@indexname % restore \indexname
297 }
298
299 \newif\ifimki@splitdone
300 \def\imki@putindexunique#1{%
301 \ifimki@nonewpage\else
302 \imki@clearpage
303 \fi
304 \let\imki@indexname\indexname % keep \indexname
305 \@nameuse{imki@set@#1}\imki@decide
306 \if@tempswa % we can call the external program
307 \ifimki@splitdone\else
308 \immediate\closeout\@indexfile
309 \imki@exec{splitindex \imki@splitindexoptions\space\jobname.idx}%
310 \global\imki@splitdonetrue
311 \fi
312 \else
313 \ifimki@splitdone\else
314 \imki@splitindexmessage\global\imki@splitdonetrue
315 \fi
316 \fi
317 \if@tempswa % we can call the external program
318 \imki@exec{\imki@program\imki@options\jobname-#1.idx}%
319 \fi
320 \ifKV@imki@intoc
321 \def\imki@maybeaddtotoc{\@nameuse{phantomsection}%
322 \addcontentsline{toc}{\imki@toclevel}{\imki@title}}%
323 \else
324 \def\imki@maybeaddtotoc{}%
325 \fi
326 \ifx\imki@title\imki@check@indexname\else
327 \def\indexname{\imki@title}%
328 \fi
329 \@input@{\jobname-#1.ind}
330 \let\indexname\imki@indexname % restore \indexname
331 }
```
At this point, we choose the meaning of the relevant commands, reclaiming the space occupied by the discarded ones

```
332 \ifimki@splitindex
333 \let\imki@startidx\imki@startidxunique
334 \let\@wrindex\imki@wrindexunique
335 \let\imki@putindex\imki@putindexunique
336 \let\imki@startidxsplit\@undefined
337 \let\imki@wrindexsplit\@undefined
338 \let\imki@putindexsplit\@undefined
339 \else
340 \let\imki@startidx\imki@startidxsplit
```
 \let\@wrindex\imki@wrindexsplit \let\imki@putindex\imki@putindexsplit \let\imki@startidxunique\@undefined \let\imki@wrindexunique\@undefined \let\imki@putindexunique\@undefined 346 \fi The end.